# OPPO 推送平台服务端 API

### 修订记录:

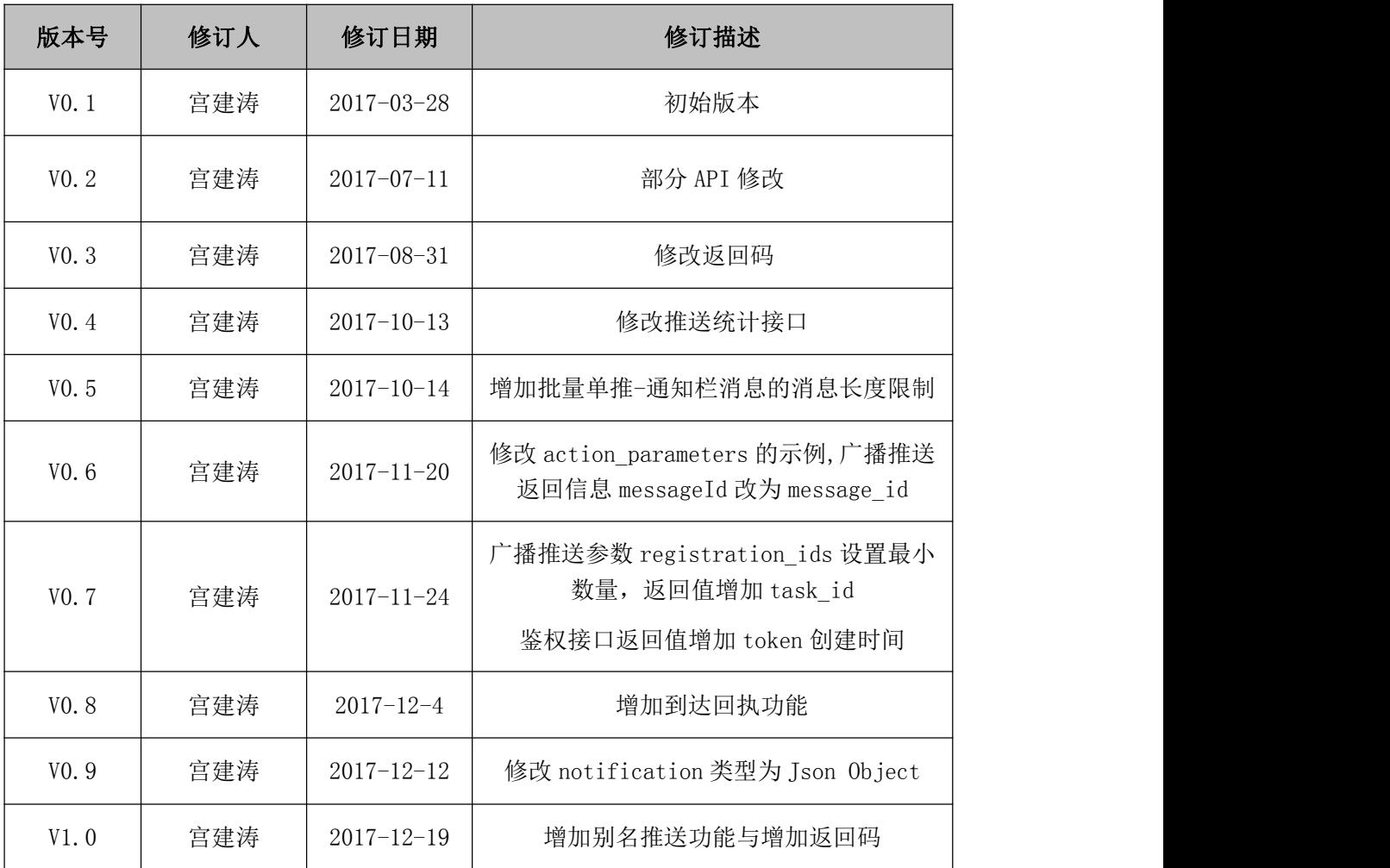

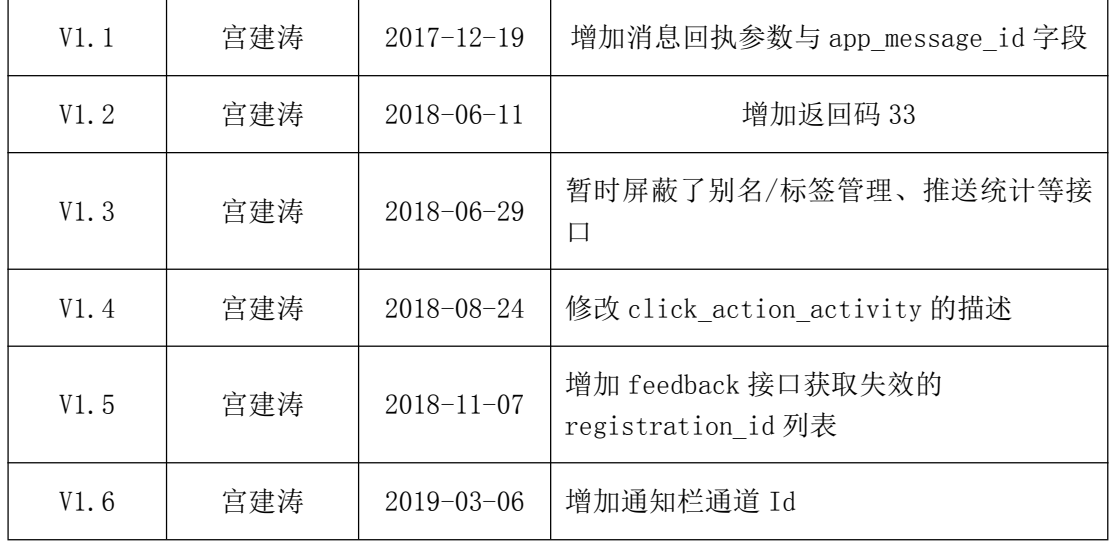

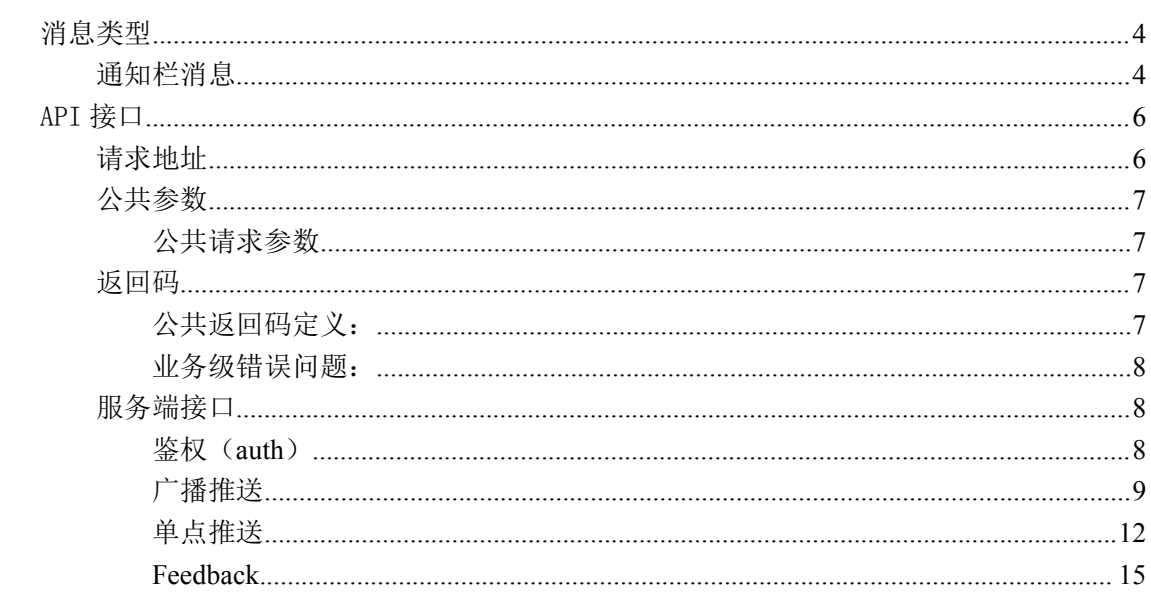

# <span id="page-3-0"></span>消息类型

# 通知栏消息

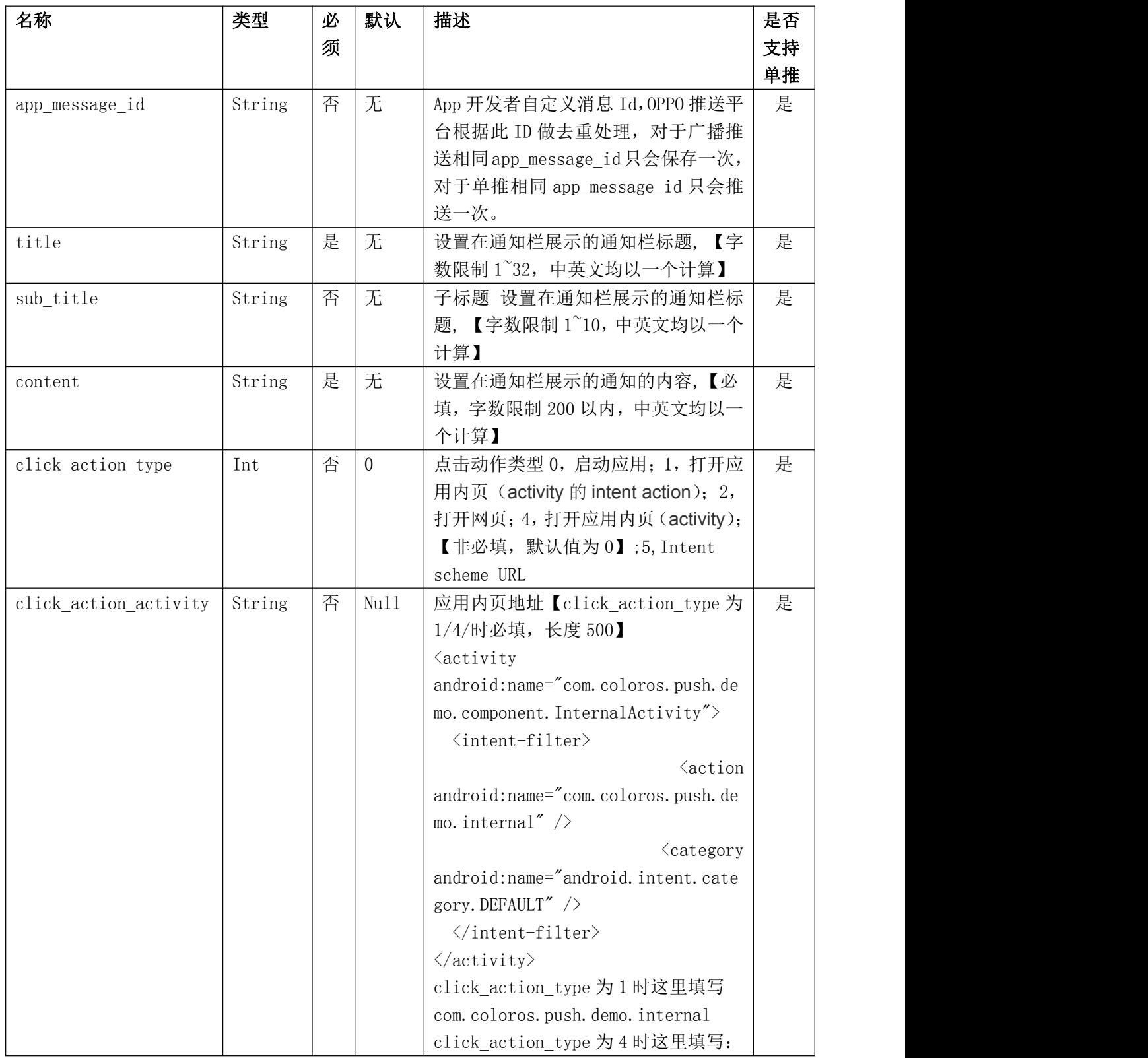

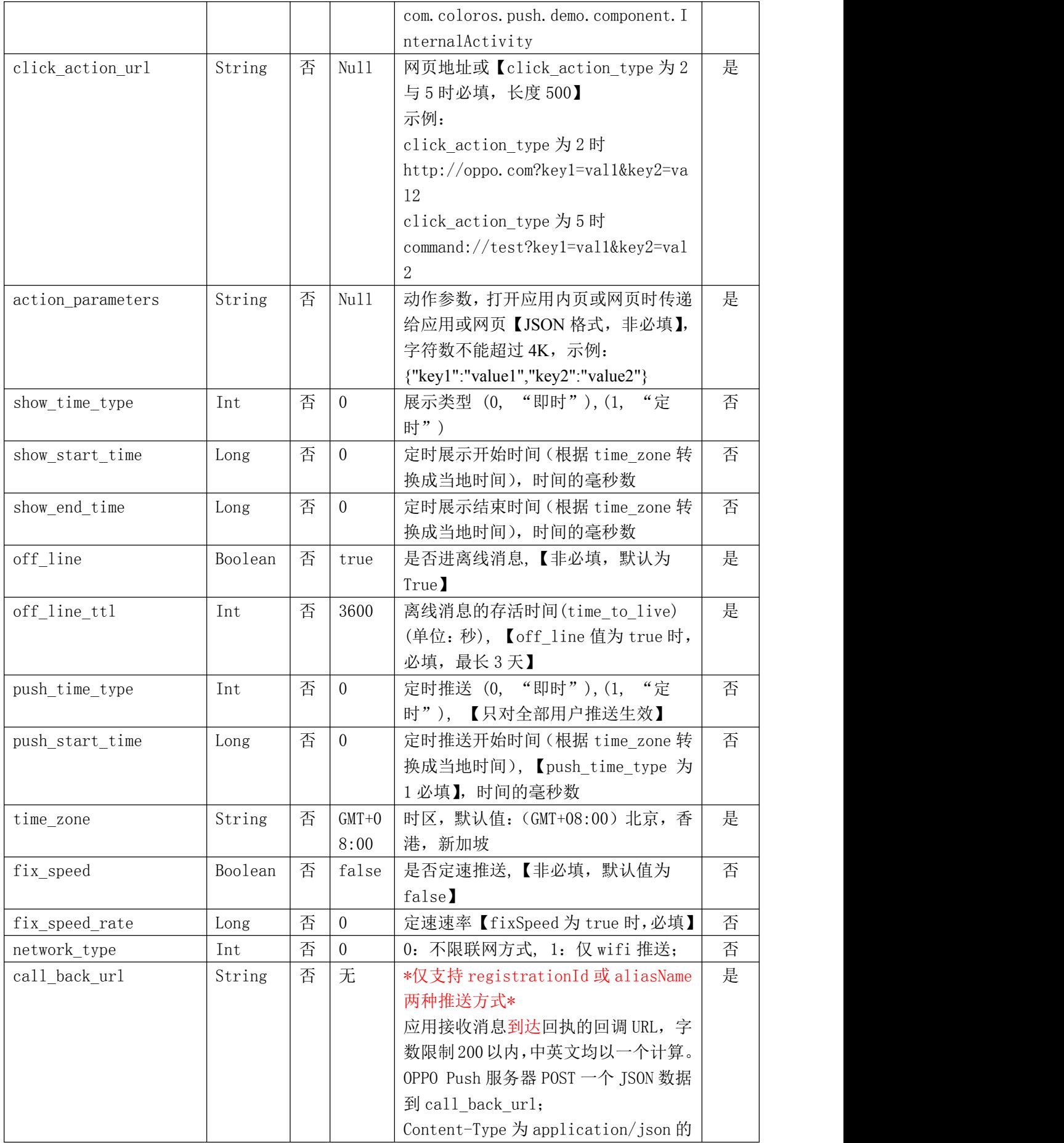

<span id="page-5-0"></span>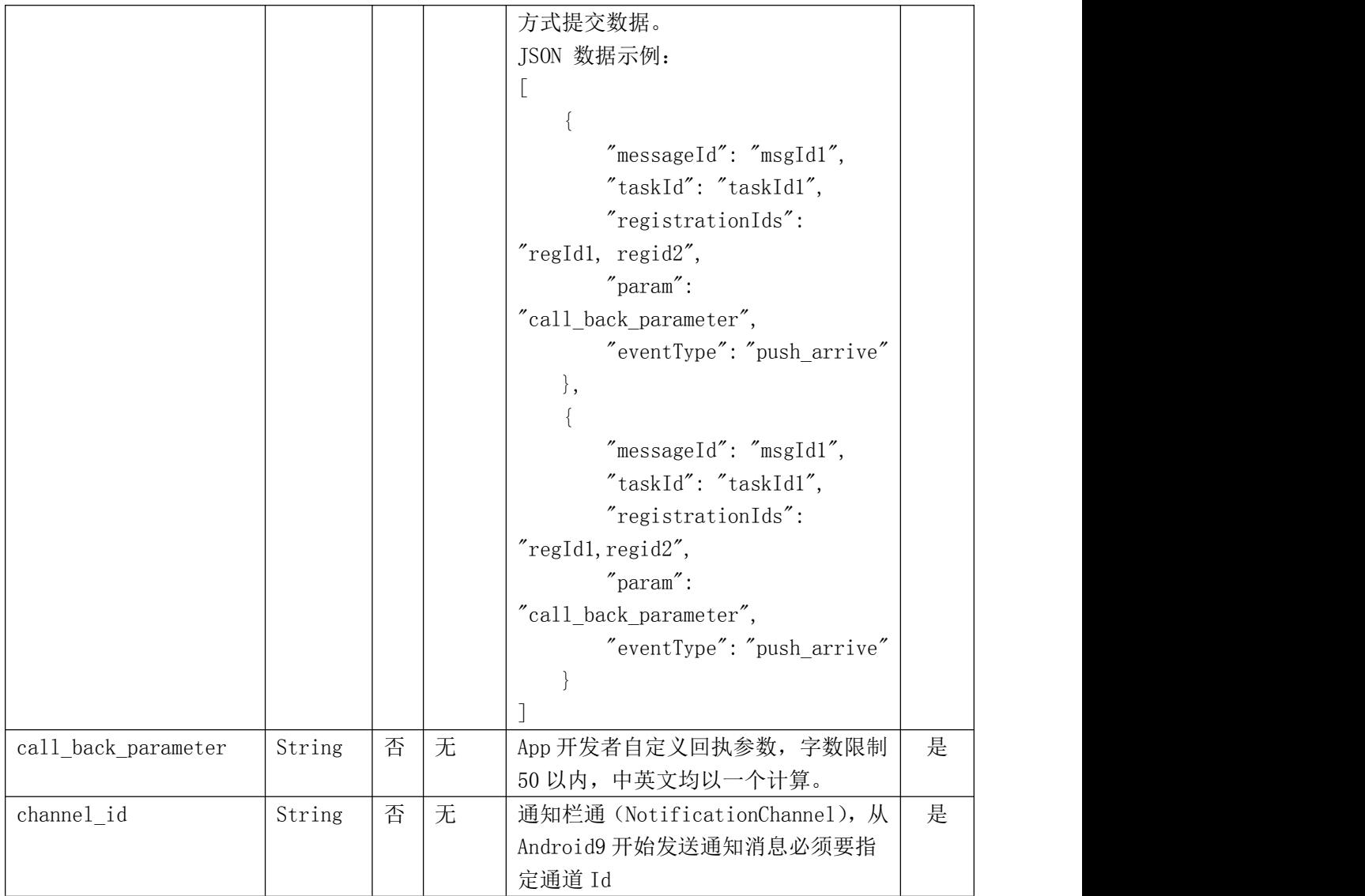

# API 接口

#### 注意事项: 任何值字符串都是需要 urlencode 编码的

### 请求地址

调用 API 的服务 URL 地址,开放平台目前提供了 2 个环境给开发者使用:沙箱测试环境, 正式环境。

沙箱测试环境: OPPO PUSH 的测试环境,仅提供简化版的 OPPO PUSH,应用创建后即可 使用。沙箱环境的权限和流量均无限制,可放开使用。

正式环境:OPPO PUSH 的应用创建之后即可使用的环境,但是有使用权限和流量的限制。

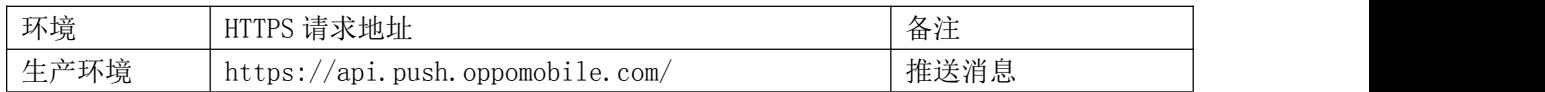

<span id="page-6-0"></span>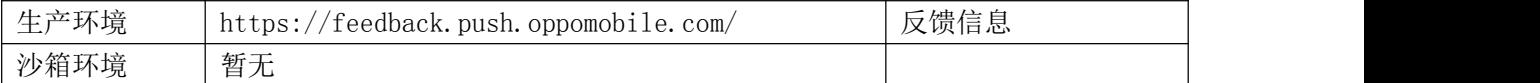

## 公共参数

## 公共请求参数

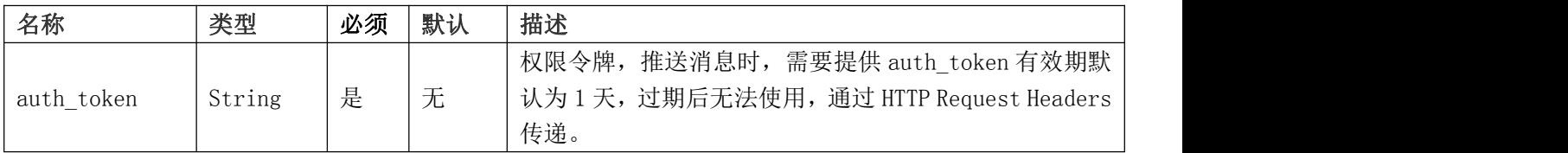

### 返回码

### 公共返回码定义:

返回码范围(-1-100),这种返回码一般是由于用户的请求不符合各种基本校验而引起的。 用户遇到这些错误的返回首先检查应用的权限、频率等情况,然后参照文档检验一下传入的 参数是否完整且合法。

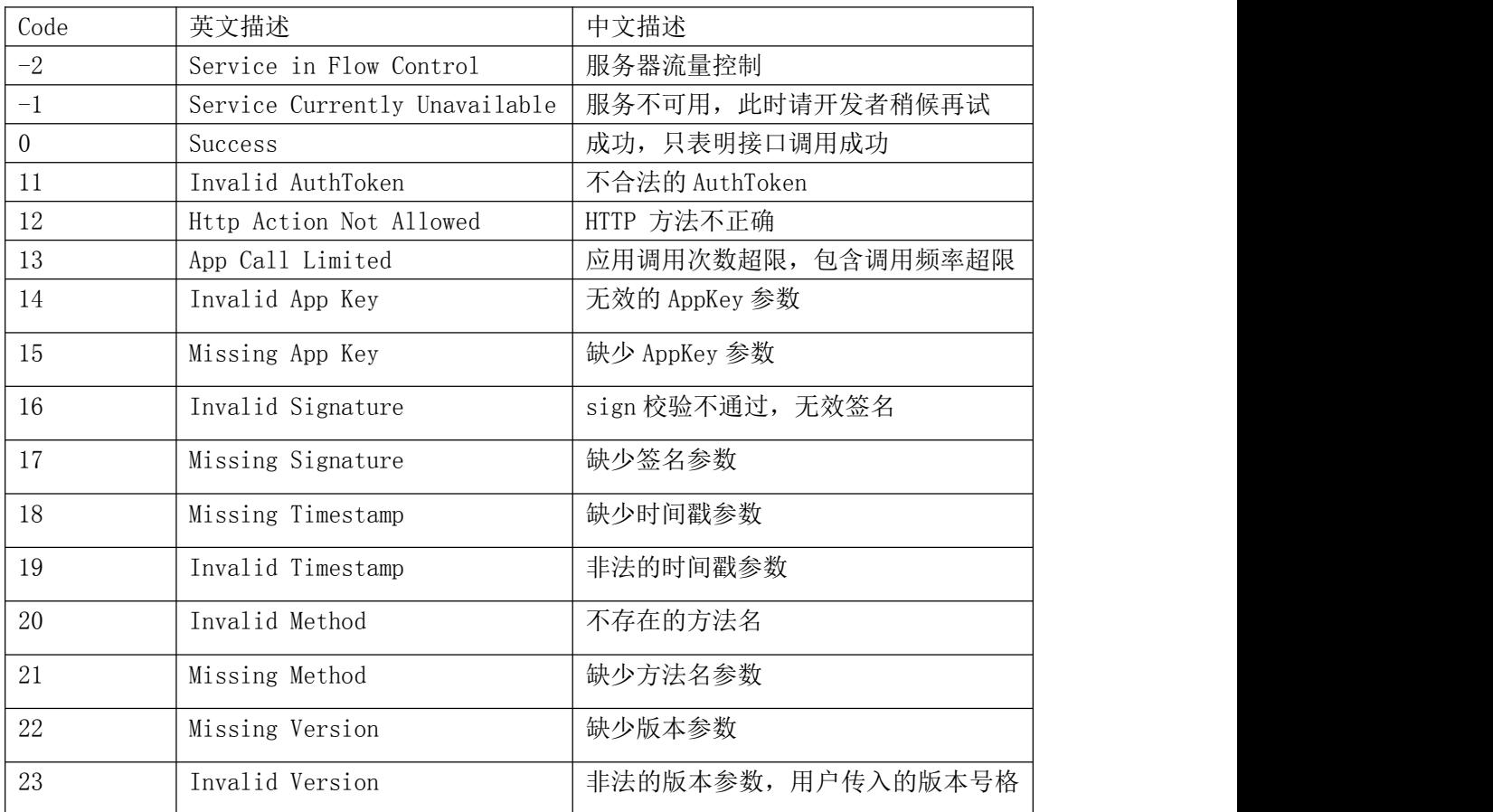

<span id="page-7-0"></span>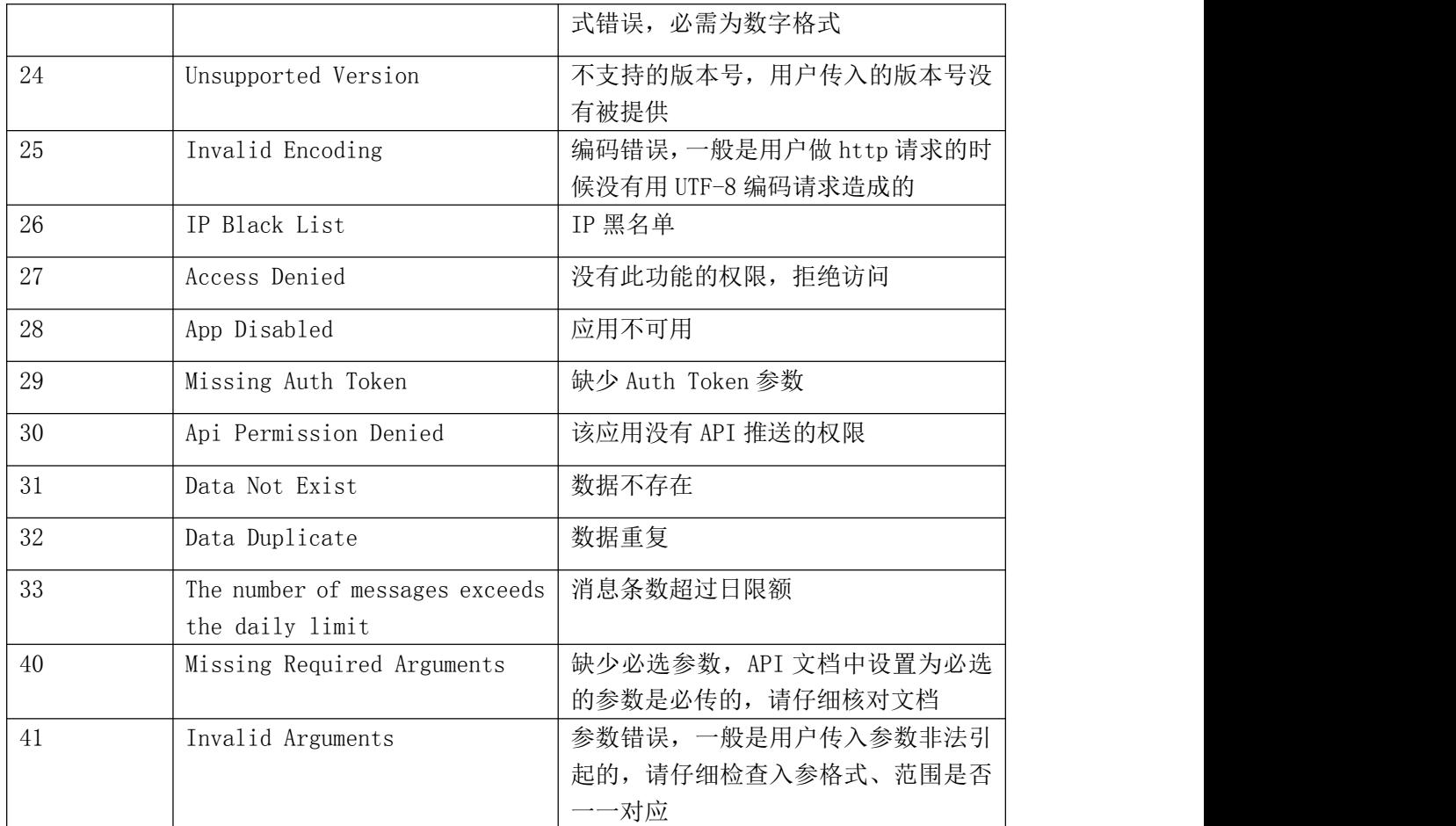

### 业务级错误问题:

请求后端业务服务器出现的问题,返回的错误码在 10000 到 20000 之间,具体业务错误码可 参见 API 文档。每个接口最多 10 个返回码。

### 服务端接口

### 鉴权(**auth**)

开发者身份验证通过获得 auth\_token 权限令牌,后面的请求都需要带上 auth\_token。该 auth\_token 具有一定的时效性,以保证安全性。后续请求做为请求参数,如使用 HTTP 协议 的话,可以做为 HTTP 头携带,本文后续接口默认都认为已携带该参数。

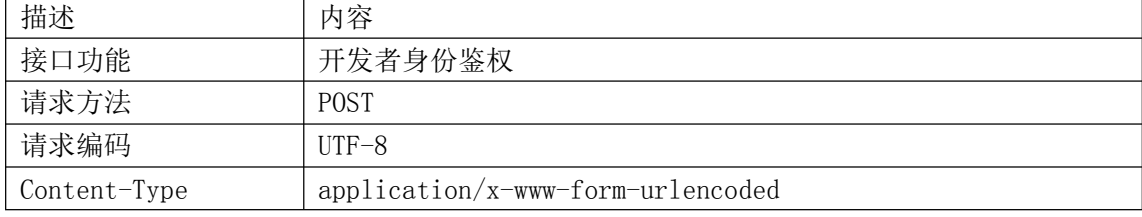

#### <span id="page-8-0"></span>请求参数

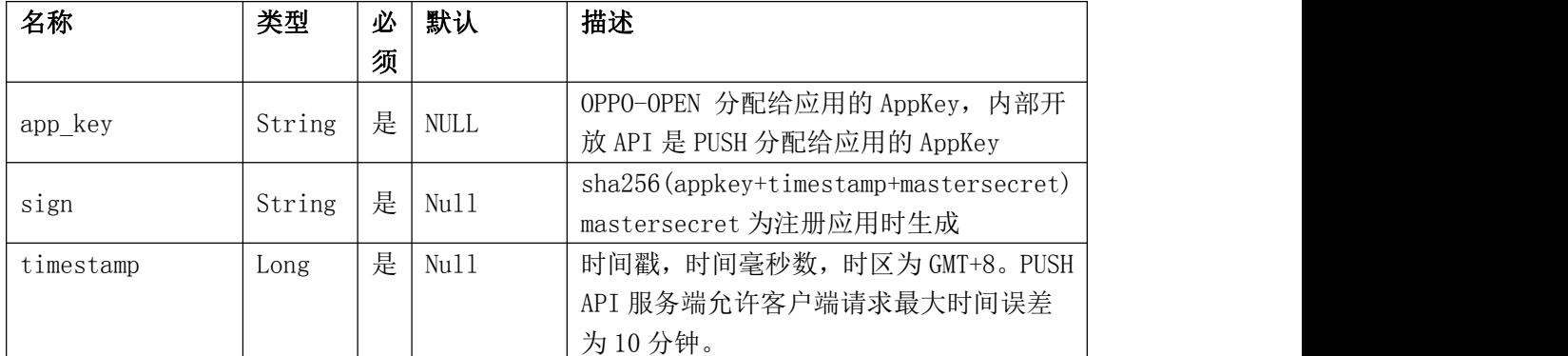

#### 响应参数(**JSON**)

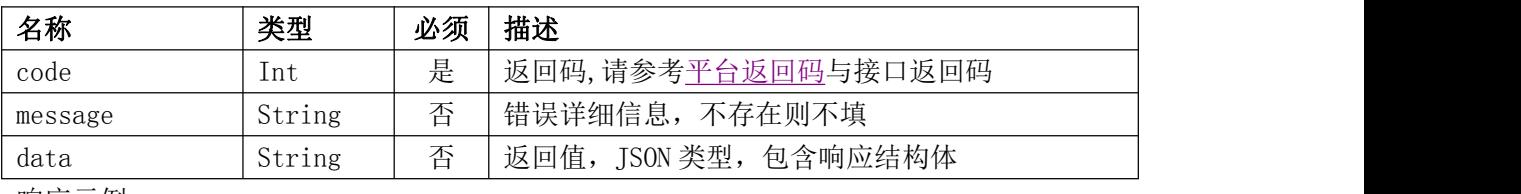

响应示例:

```
\{
```

```
"code": 0,
   "message": "sucess",
   "data": {
      "auth_token": "58ad47319e8d725350a5afd5" //权限令牌,推送消息时,需要提
供 auth_token, 有效期默认为 24 小时, 过期后无法使用
      "create_time": "时间毫秒数"
    }
```

```
}
```
### 广播推送

广播推送主要用于向大批量用户推送同一条消息的场景中,例如全量用户推送、标签推送、 大量 registration\_id 推送等推送场景。

#### 保存通知栏消息内容体

#### (message/notification/save\_message\_content)

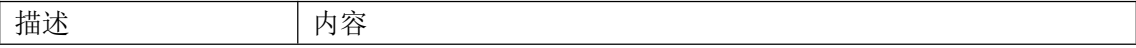

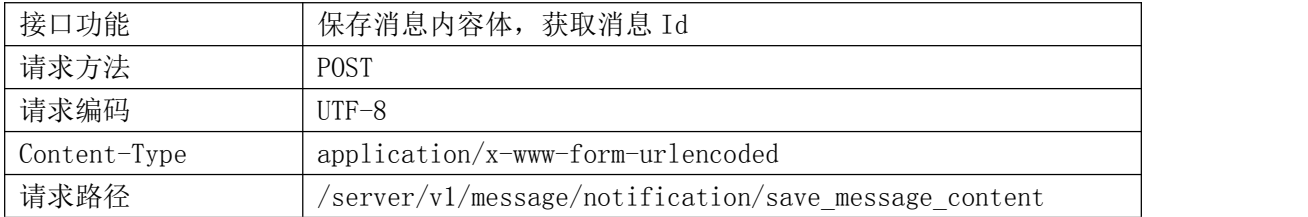

#### 请求参数

参见[通知栏消息](#page-3-0)

#### 响应参数(**JSON**)

```
名称 类型 必须 描述
平台返回码与接口返回码
message String 高 错误详细信息,不存在则不填
data | String | 否 | 返回值, JSON 类型, 包含响应结构体
响应示例:
\{"code": 0,"message": "sucess",
 "data": {
   "message_id": "58ad47319e8d725350a5afd5" //消息 ID
  }
}
```
### 广播推送-通知栏消息(message/notification/broadcast)

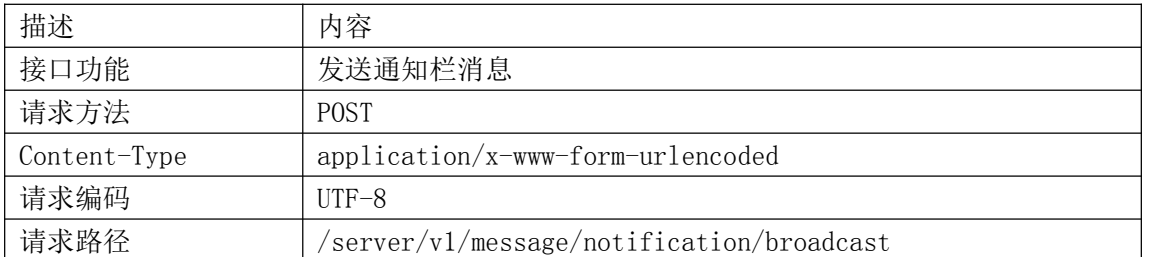

#### 请求参数

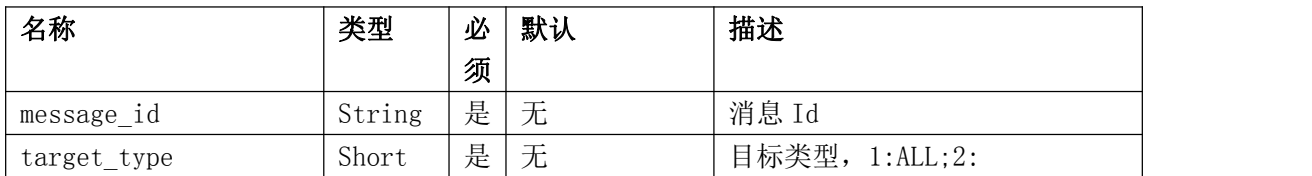

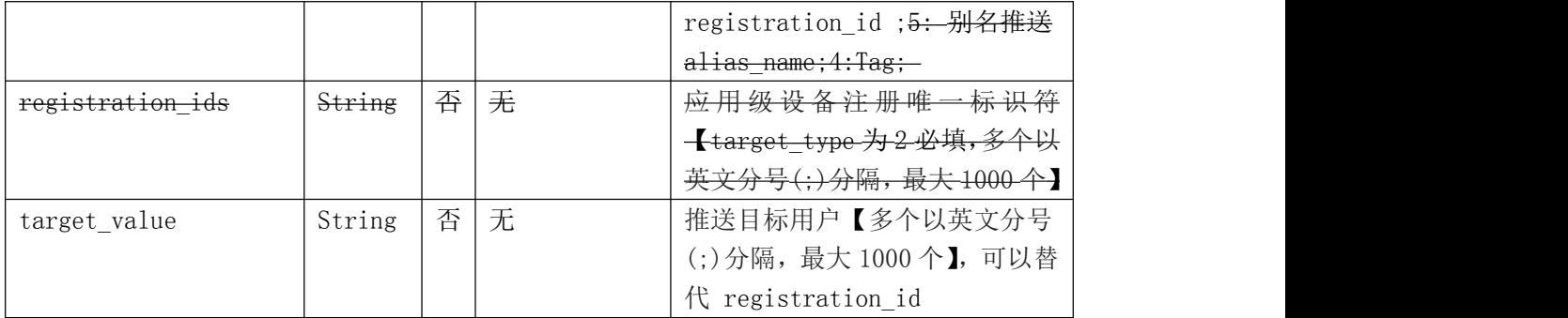

#### 响应参数(JSON)

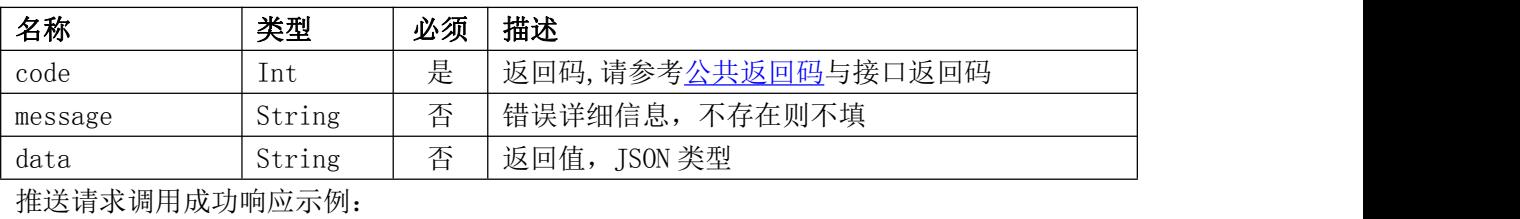

```
\{code:0,
  message: "",
  data : {
    message_id : xxxxxxxxx // 消息 Id
    task_id : xxxxxxxxx // taskId
  }
}
```

```
推送目标存在问题响应示例:
推送请求调用成功,但推送目标存在问题
```

```
\{code:0,
  message: "",
  data : {
      message_id : xxxxxxxxx, // 消息 ID
      task_id:XXXXXXXXXXX, //推送任务 ID
      "10000": [
               "J0476035d625e6c64567f71487e040e7d017f0558675b",
               "J0476045d625e6c64567f71487e040e7d017f0558675b",
               "J0476035d625e6sd64567f71487e040e7d017f0558675b"
            ],
      "10001": [
               "J0476035d625e6c64567f714567e040e7d017f0558675b"
            \mathbf{J}}
}
```
#### <span id="page-11-0"></span>返回码(code)

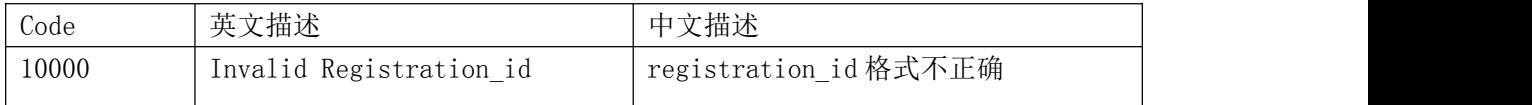

## 单点推送

### 单推-通知栏消息推送(message/notification/unicast)

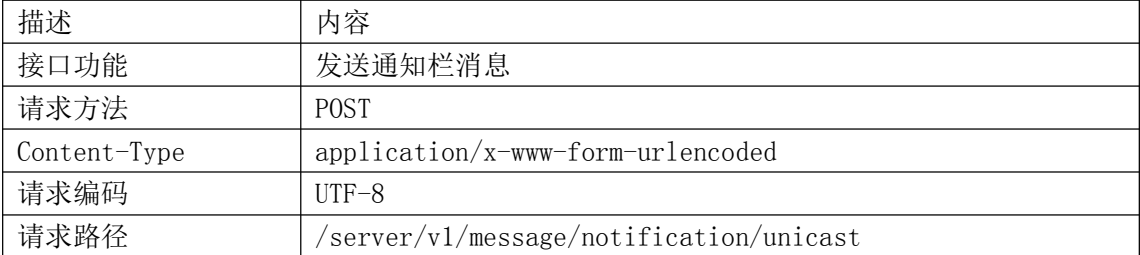

## 请求参数

#### 参数定义:

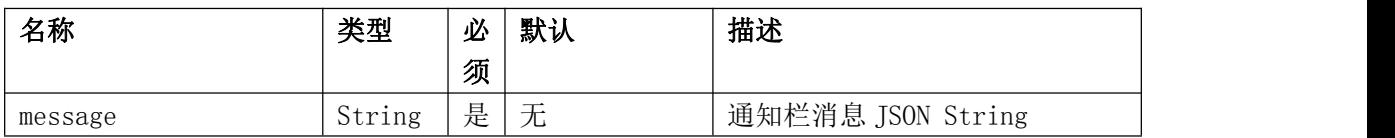

#### **message**:

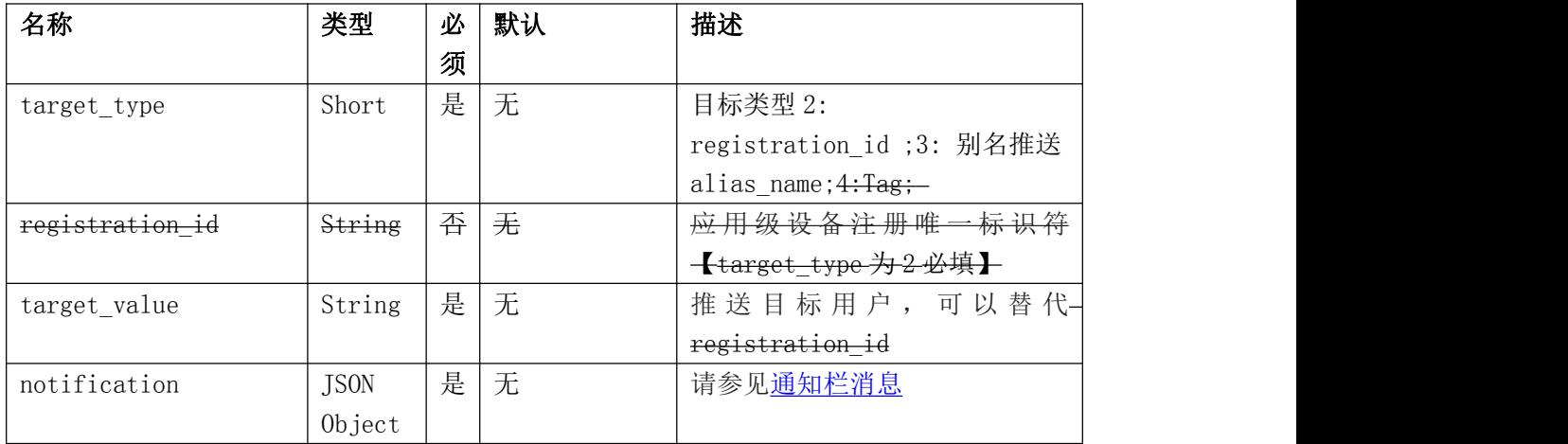

#### 响应参数(JSON)

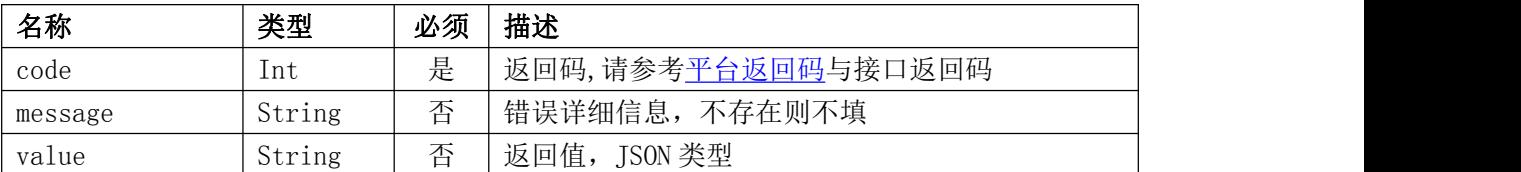

推送请求调用成功响应示例:

```
\{code:0,
 message: "",
 data : {
   messageId : xxxxxxxxx, // 消息 Id
  }
}
```

```
推送目标存在问题响应示例:
推送请求调用失败,但推送目标存在问题
\{code:1000,
  message: "registration_id 格式不正确
```
#### 返回码(code)

}

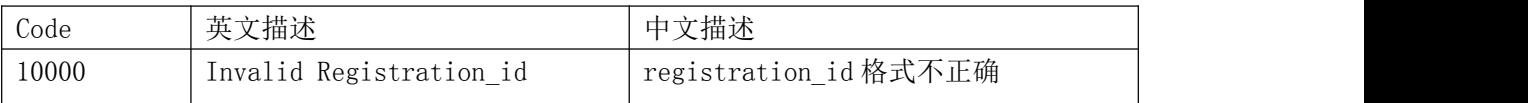

### 批量单推-通知栏消息推送(message/notification/unicast\_batch)

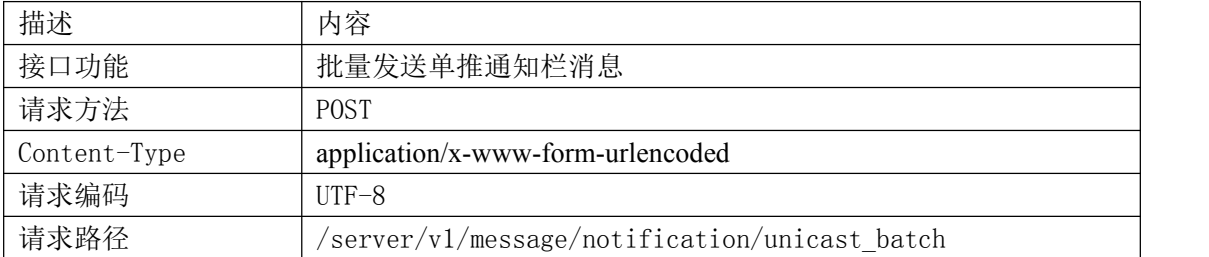

#### 请求参数

参数定义:

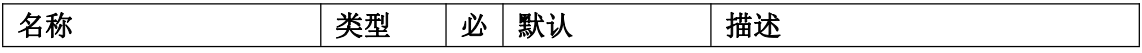

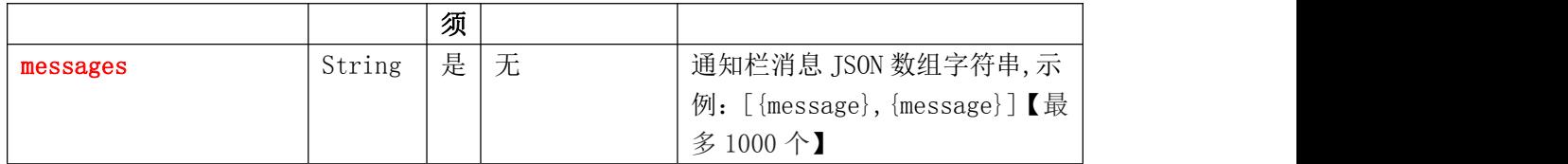

**message**:

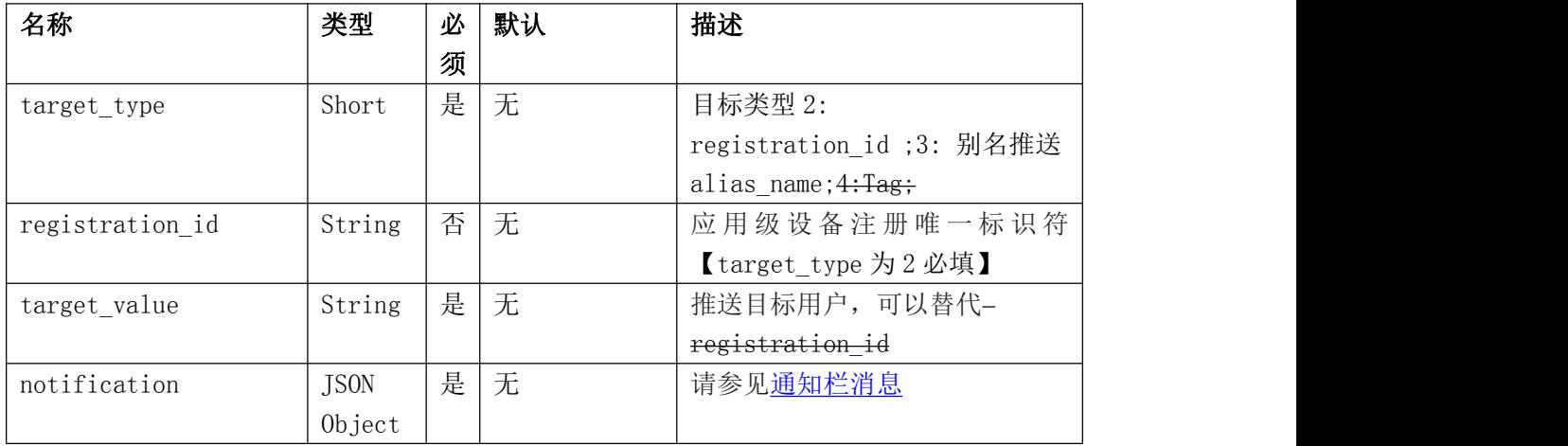

#### 响应参数(JSON)

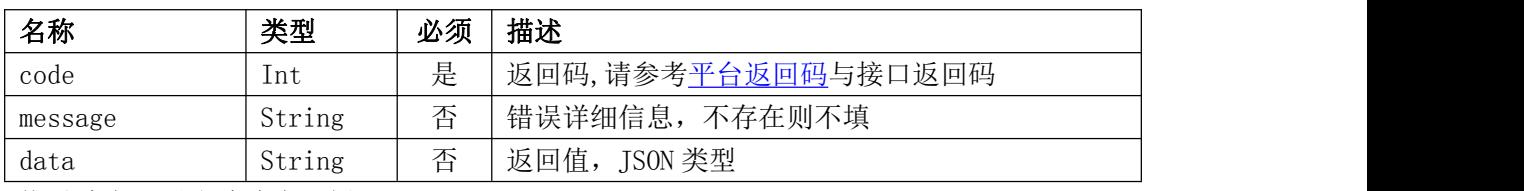

推送请求调用成功响应示例:

```
\{code:0,
  message: "",
  data : [
    \{messageId : xxxxxxxxx, // 消息 Id
     registrationId: xxxxxxxxx
    },{
     messageId : xxxxxxxxx, // 消息 Id
     registrationId: xxxxxxxxx
    },{
     messageId : xxxxxxxxx, // 消息 Id
     registrationId: xxxxxxxxx, // 消息 Id
     errorCode:10000, // 失败码
     errorMessage: xxxx // 失败说明
    }
```
<span id="page-14-0"></span>] }

#### 返回码(code)

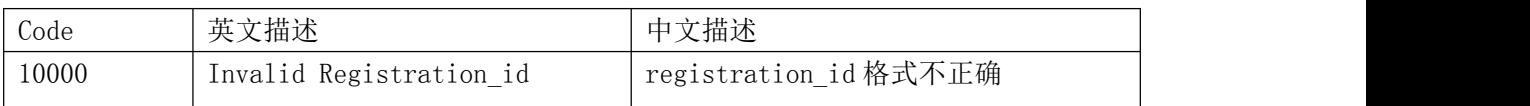

### **Feedback**

### 请求地址

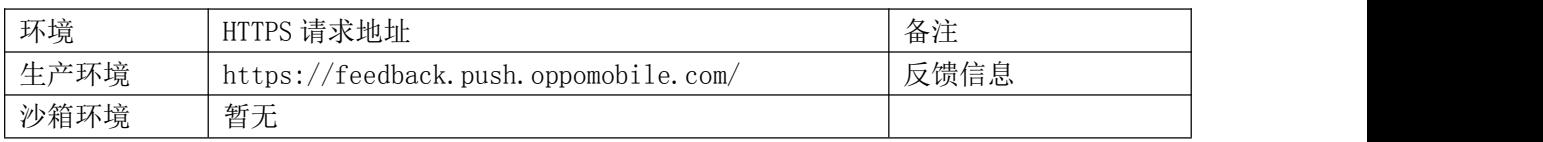

## 获取失效的 registration\_id 列表

### (feedback/fetch\_invalid\_regidList)

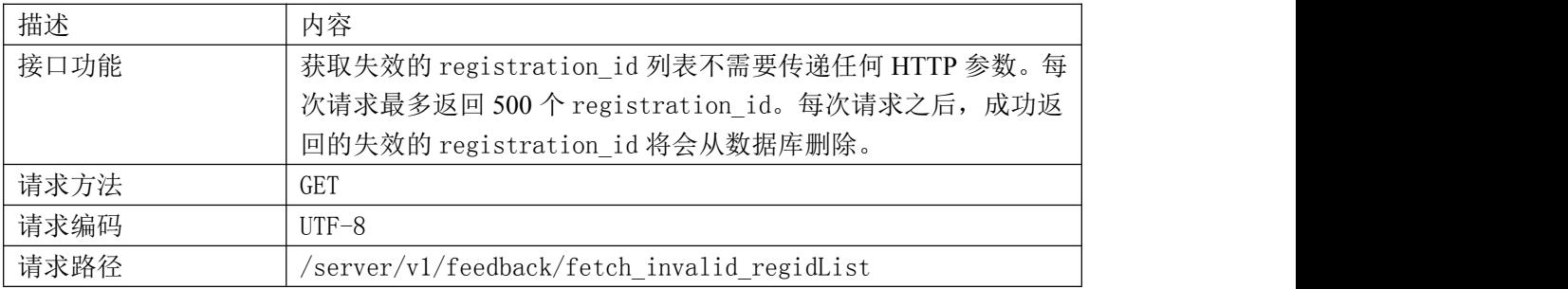

### 请求参数

请参见[公共请求参数](#page-6-0)

#### 响应参数(**JSON**)

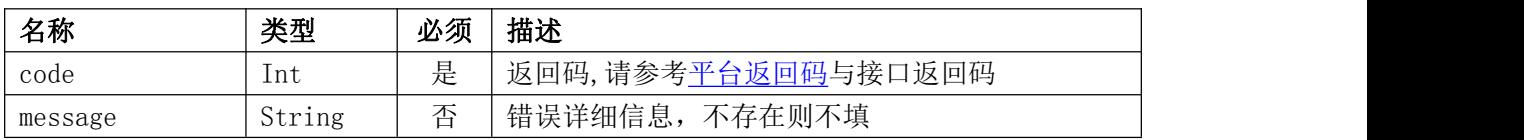

```
data | String | 否 | 返回值, JSON 类型, 包含响应结构体
响应示例:
\{"code": 0,
  "message": "sucess",
  "data": {
     "registration_ids": [regid1, regid2, regid3] //regid list
     "totalCount":100000
    }
}
```